## **UNIVERSIDAD AUTÓNOMA "JUAN MISAEL SARACHO" FACULTAD DE CIENCIAS Y TECNOLOGÍA**

### **DPTO. ESTRUCTURAS Y CIENCIAS DE LOS MATERIALES**

### **CARRERA DE INGENIERÍA CIVIL**

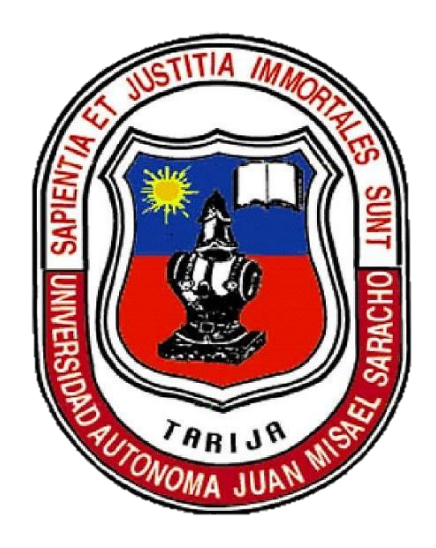

#### **TOMO I**

## **"DISEÑO ESTRUCTURAL DE BIBLIOTECA ESCUELA SUPERIOR DE FORMACIÓN DE MAESTROS CANASMORO - SAN LORENZO - TARIJA"**

**Por:**

#### **MALENA MARTINEZ CORO**

*Proyecto de grado presentada a consideración de la "UNIVERSIDAD AUTONOMA JUAN MISAEL SARACHO", como requisito para optar el grado académico de Licenciatura en Ingeniería Civil.*

#### **SEMESTRE I - 2022**

#### **TARIJA – BOLIVIA**

### UNIVERSIDAD AUTÓNOMA "JUAN MISAEL SARACHO"

### **FACULTAD DE CIENCIAS Y TECNOLOGÍA**

#### DPTO. ESTRUCTURAS Y CIENCIAS DE LOS MATERIALES

**CARRERA DE INGENIERÍA CIVIL** 

## "DISEÑO ESTRUCTURAL DE BIBLIOTECA ESCUELA SUPERIOR DE **FORMACIÓN DE MAESTROS CANASMORO - SAN LORENZO - TARIJA"**

Por:

#### **MALENA MARTINEZ CORO**

## PROYECTO ELABORADO EN LA ASIGNATURA PROYECTO DE INGENIERÍA **CIVIL CIV 502**

#### **PRIMER SEMESTRE**

**SEMESTRE I - 2022** 

#### **TARIJA-BOLIVIA**

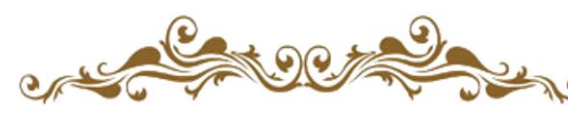

*DEDICATORIA*

*A Dios, quien fue un pilar fuerte en mi vida quien me dió fuerza ante cualquier problema que atravesé, a él, de quien pude sentir un amor incondicional y tan sincero del cual me siento eternamente agradecida.*

*A mis ángeles que desde el cielo me cuidan y me protegen, gracias por hacer que me mantenga en pie y siga adelante.*

*A todas las personas que estuvieron apoyandome en todo momento, lo tendre presente en mi corazón.*

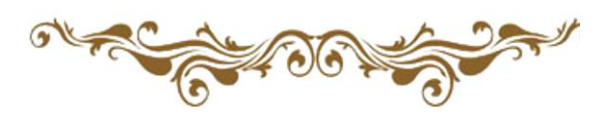

## ÍNDICE

### **DEDICATORIA**

### **AGRADECIMIENTOS**

#### **RESUMEN**

## **CAPÍTULO I**

### Pág.

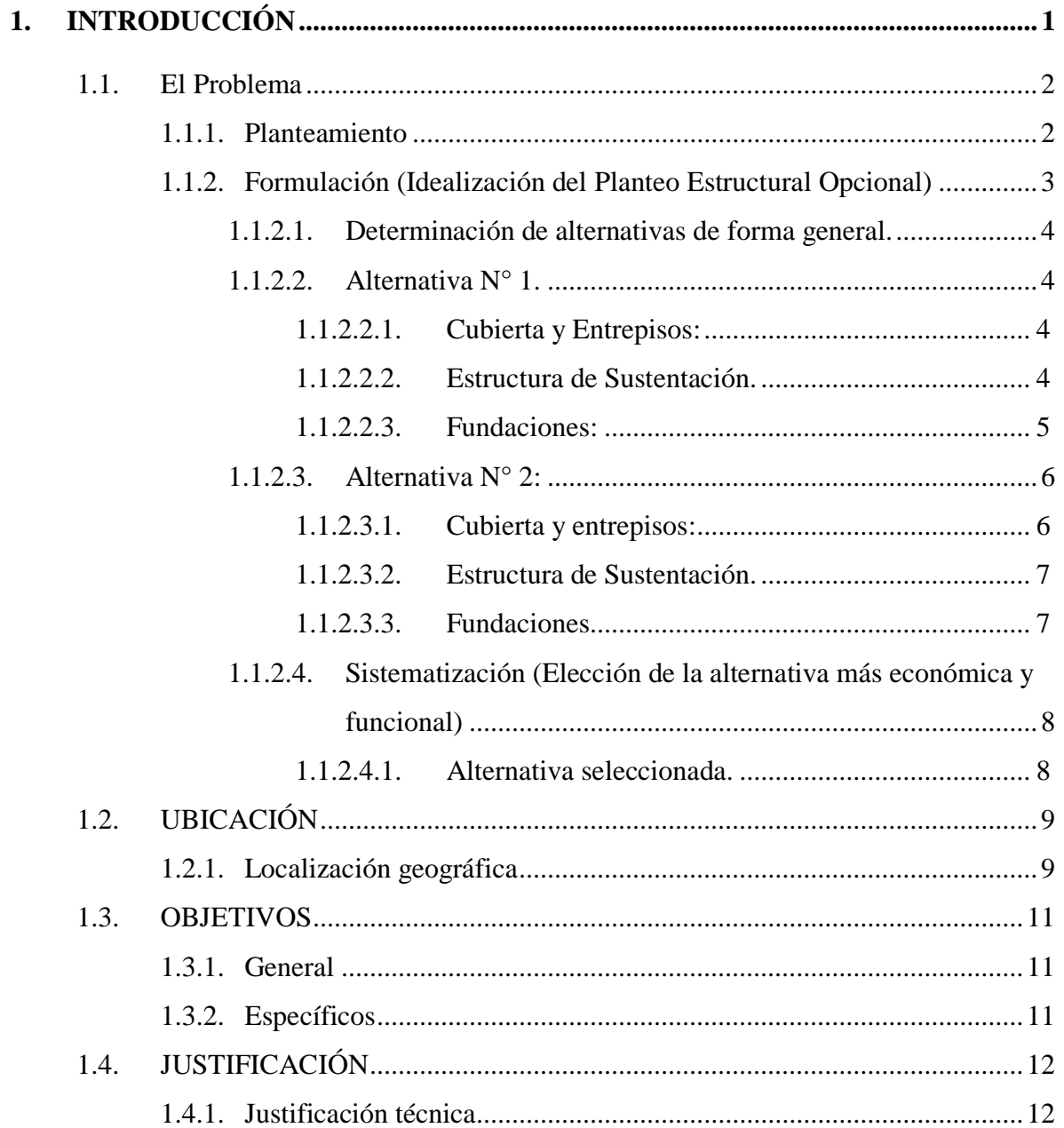

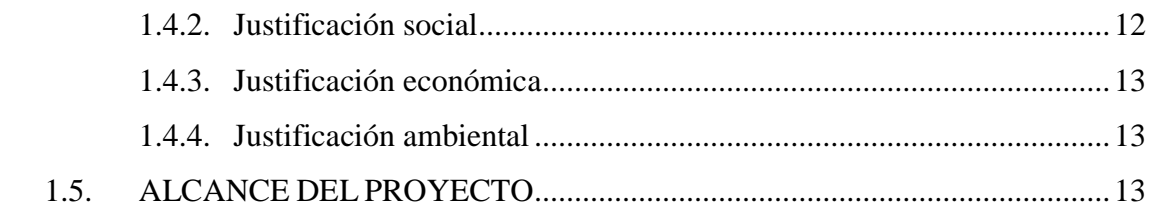

# **CAPÍTULO II**

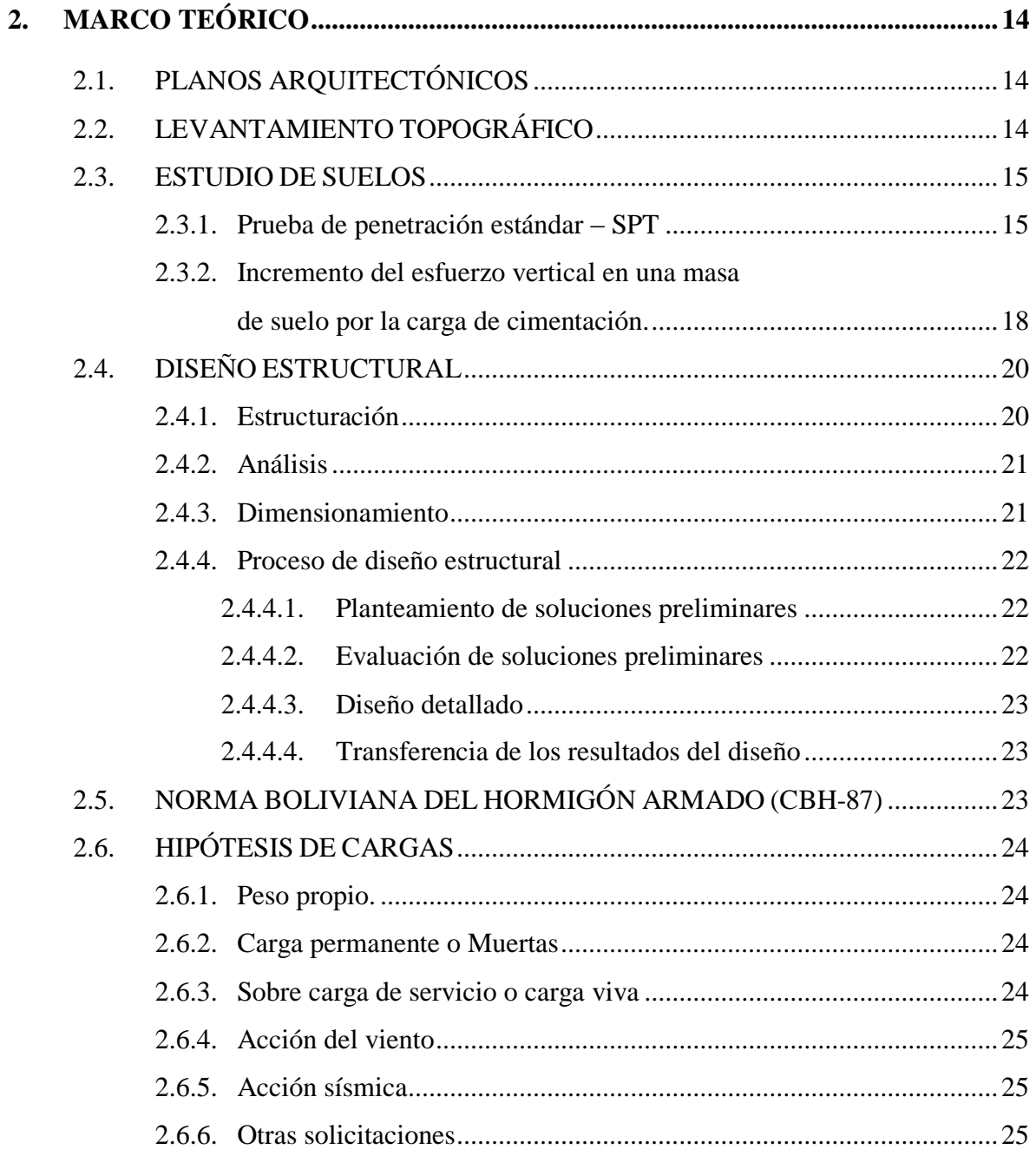

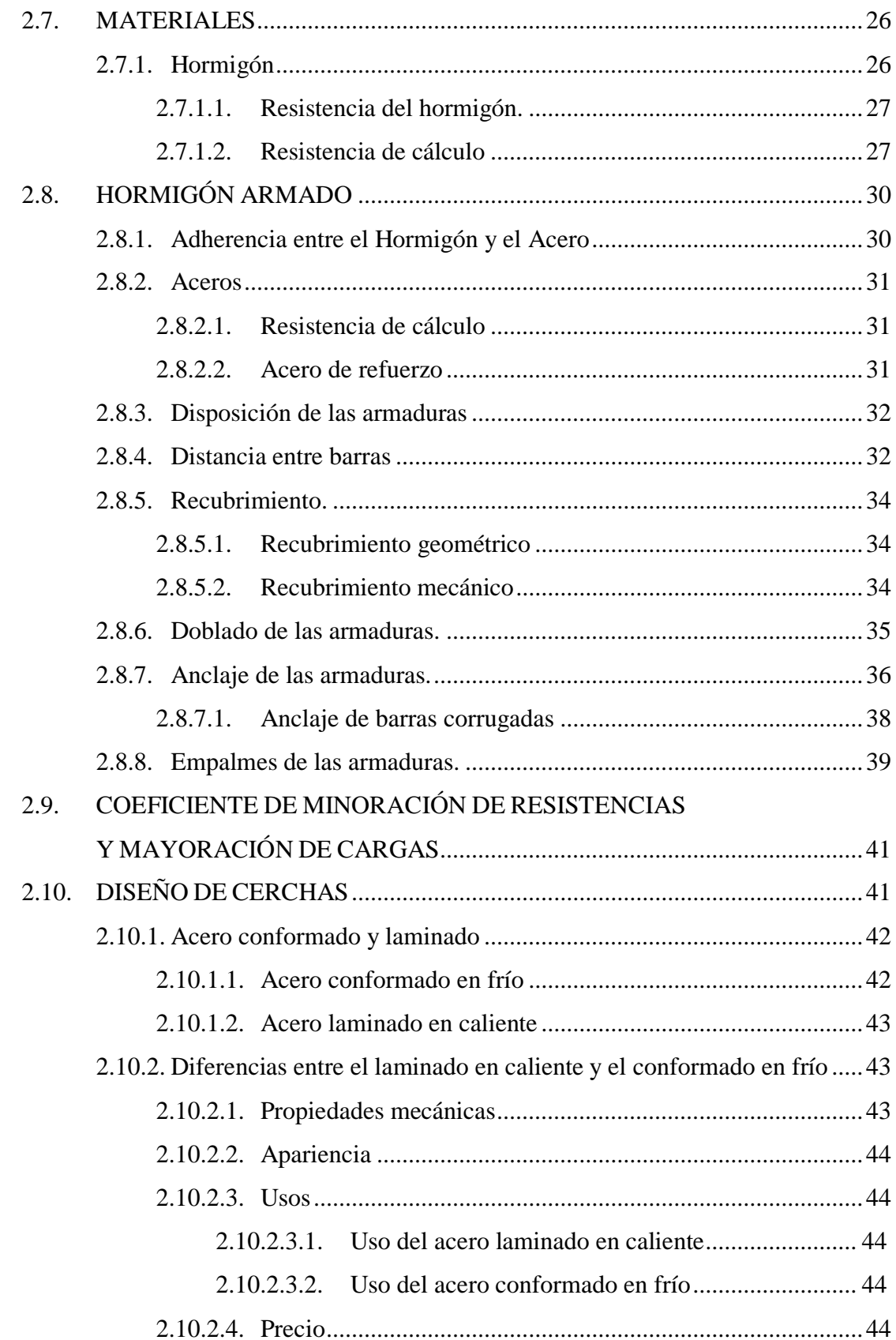

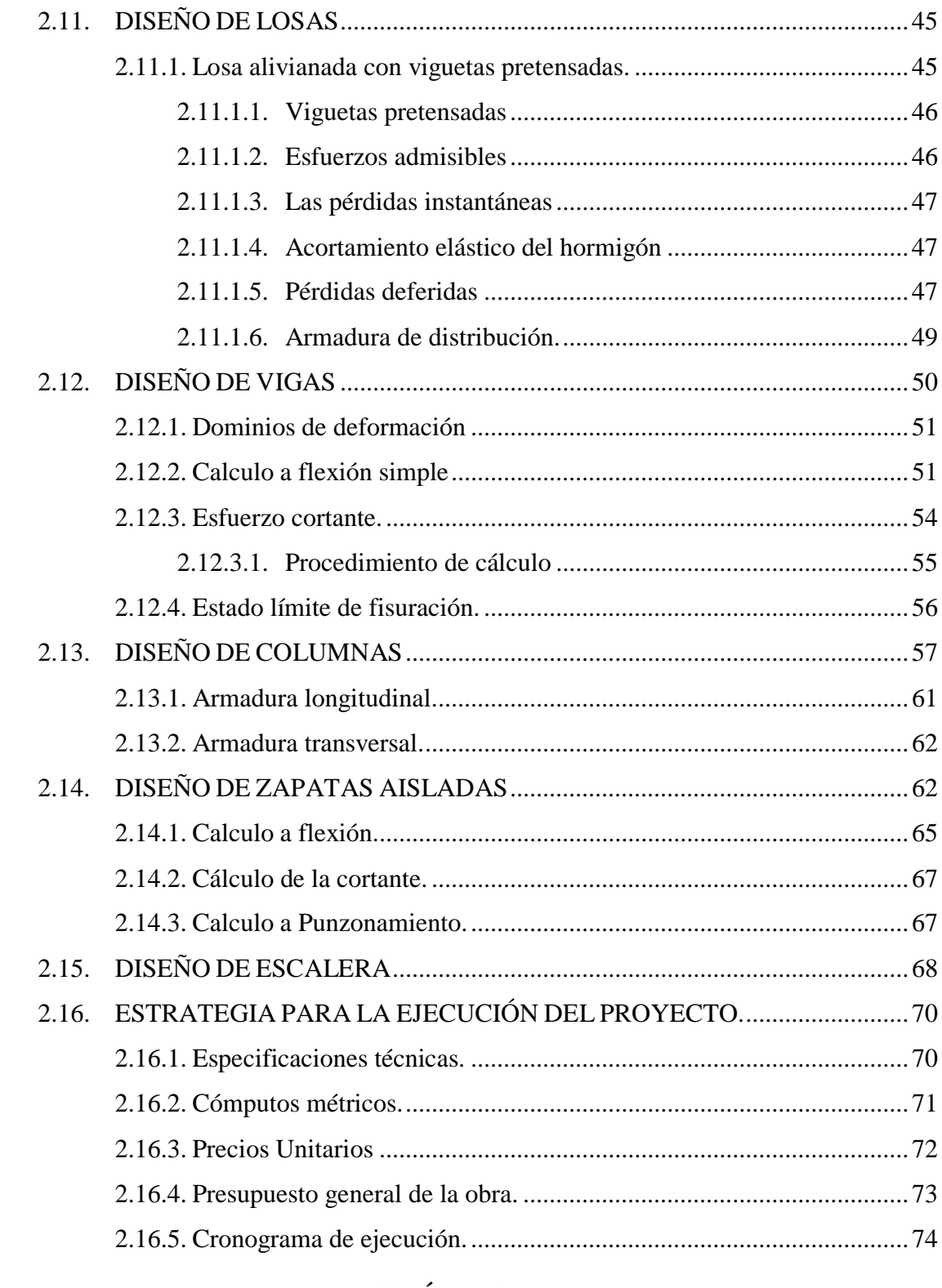

### **CAPÍTULO III**

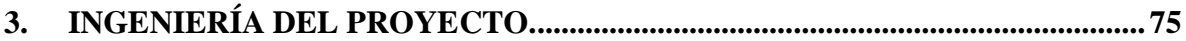

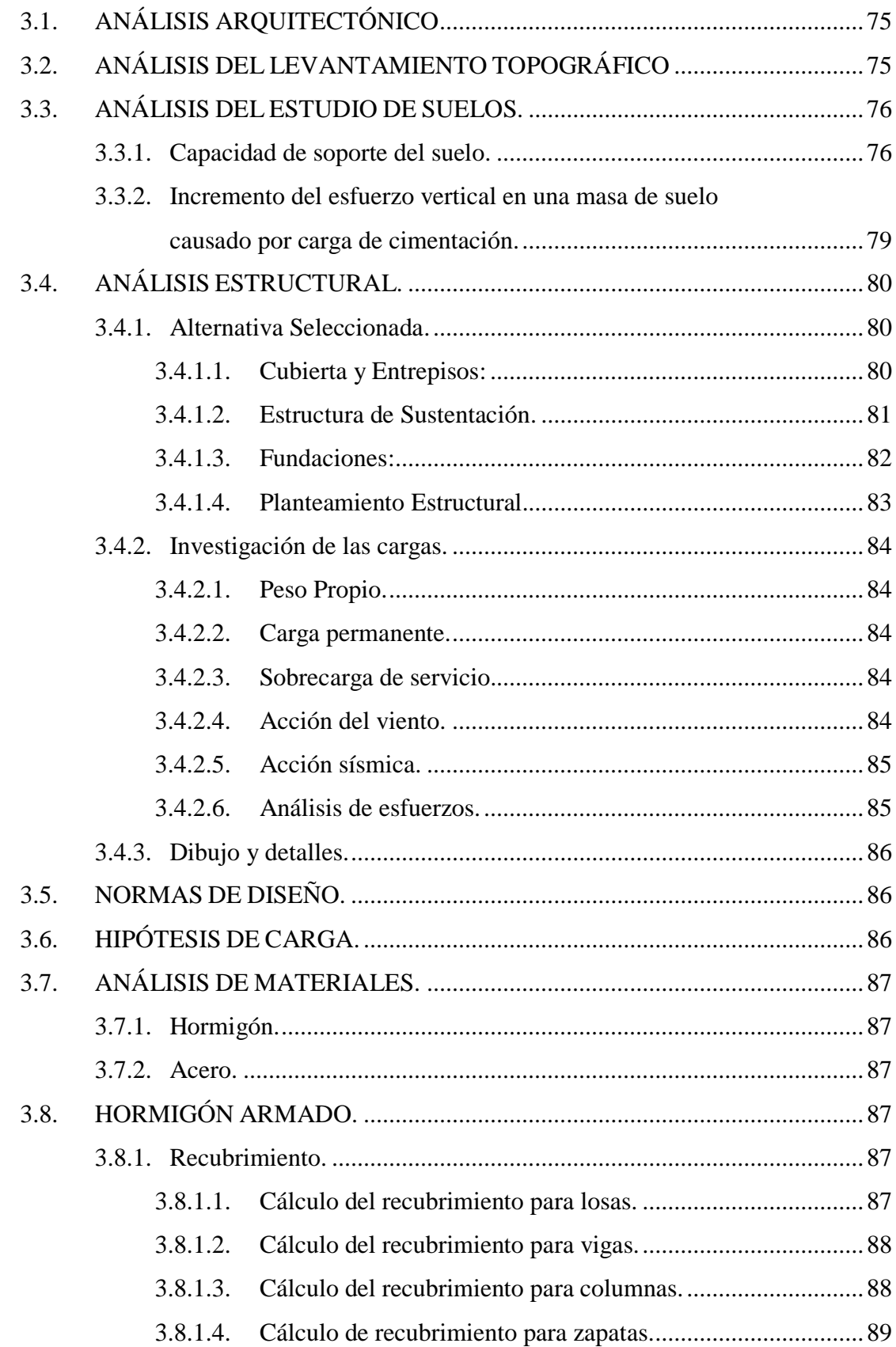

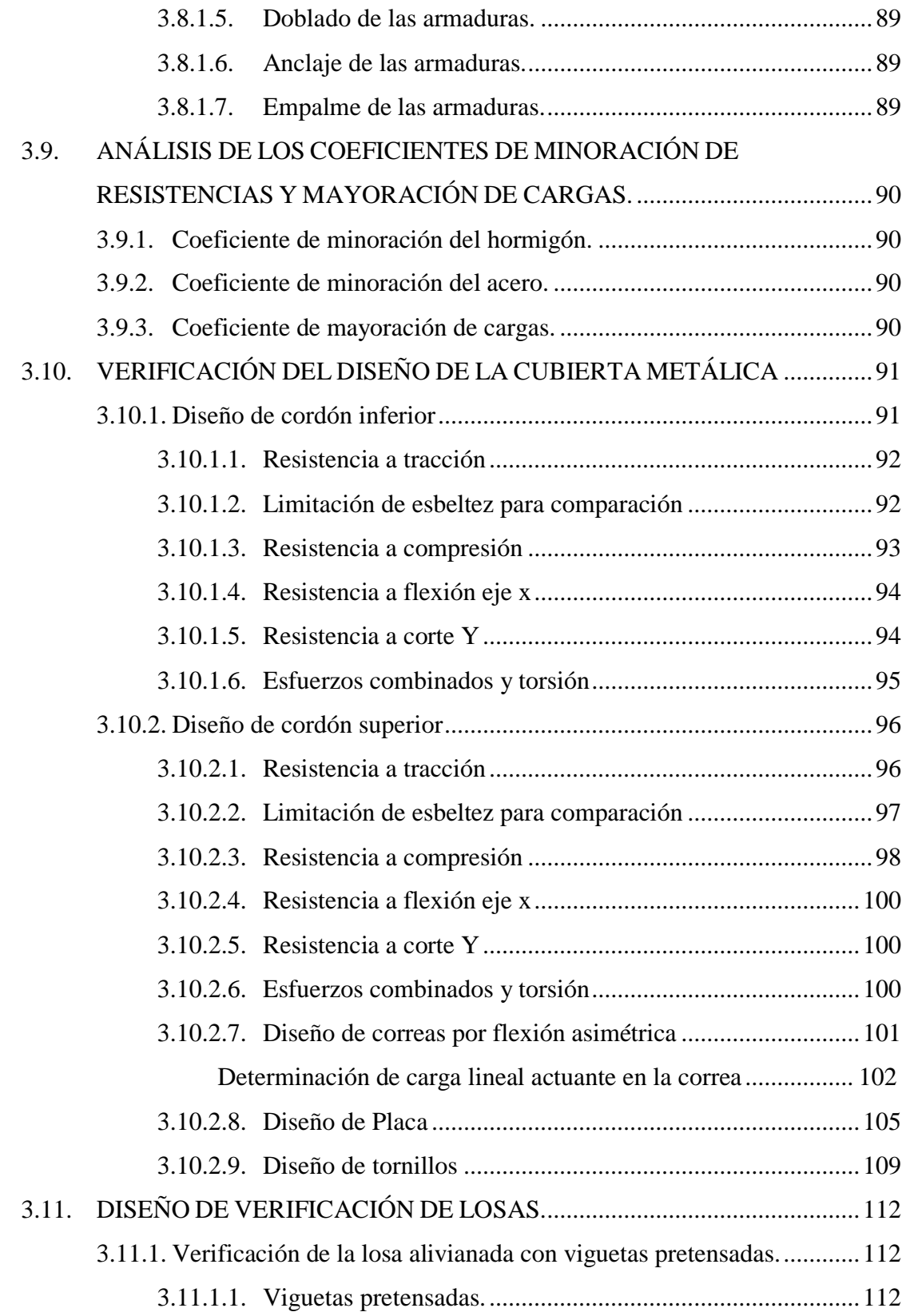

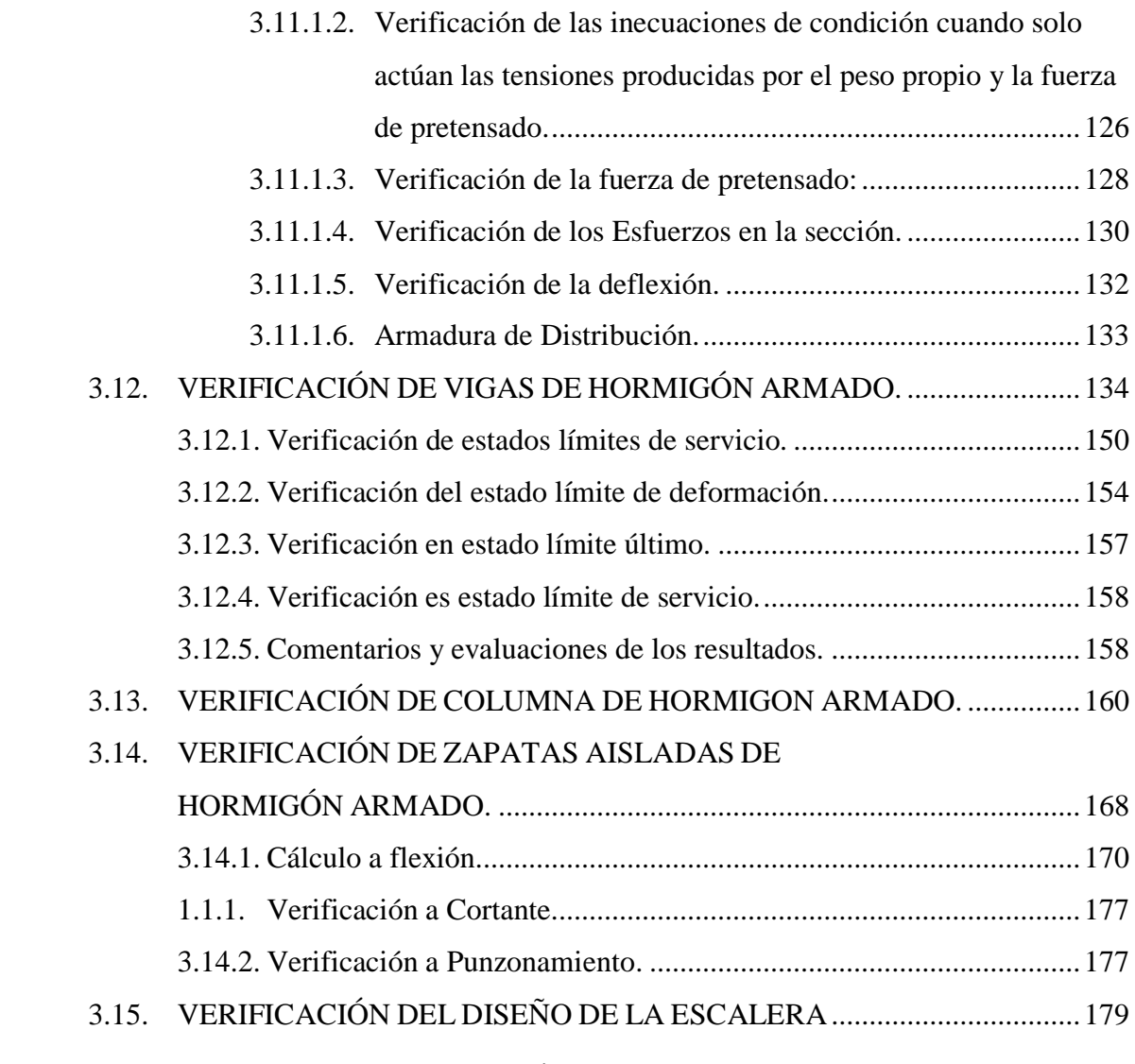

## **CAPÍTULO IV**

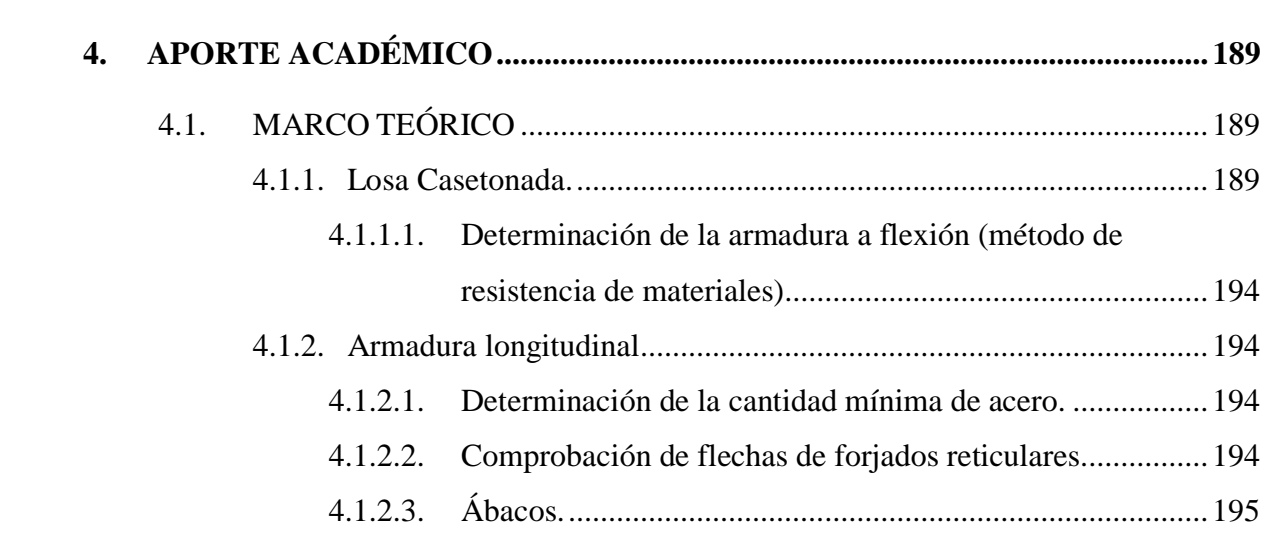

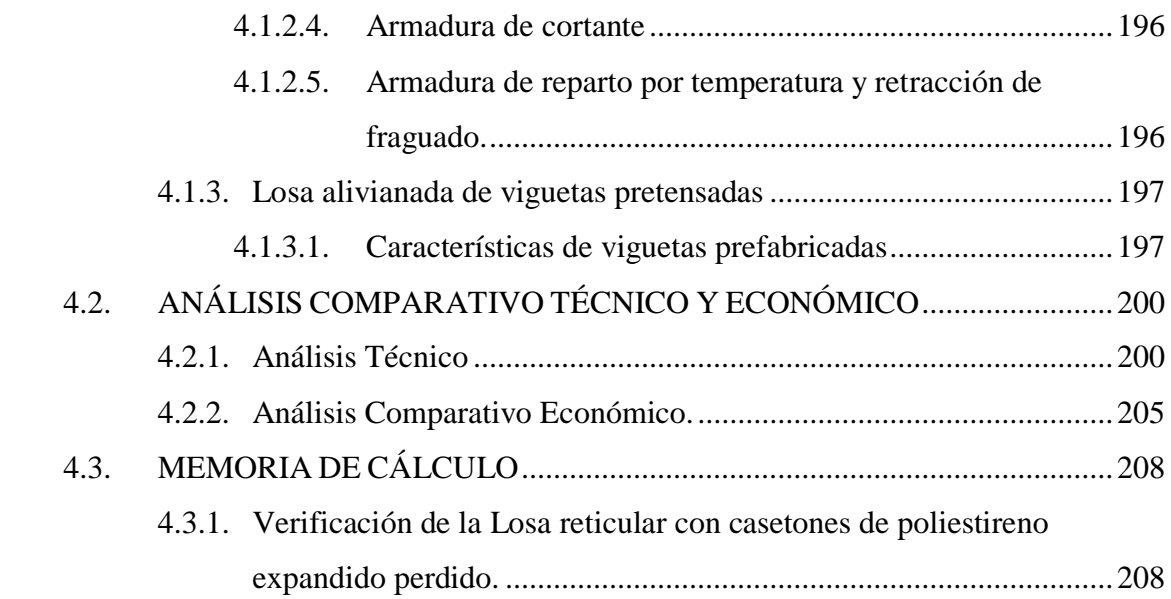

## **CAPÍTULO V**

![](_page_10_Picture_117.jpeg)

**8. PLANOS**

### **ÍNDICE DE TABLAS**

![](_page_11_Picture_94.jpeg)

## **ÍNDICE DE FIGURAS**

![](_page_12_Picture_115.jpeg)

![](_page_13_Picture_121.jpeg)

![](_page_14_Picture_117.jpeg)

### **ÍNDICE DE CUADROS**

![](_page_15_Picture_76.jpeg)

### **ÍNDICE DE ANEXOS**

**ANEXO 1.** TOPOGRAFÍA

**ANEXO 2.** ESTUDIO DE SUELOS

**ANEXO 3.** CÁLCULO DE SOBRE CARGAS

**ANEXO 4.** ESPECIFICACIONES TECNICAS

**ANEXO 5.** CÓMPUTOS MÉTRICOS

**ANEXO 6.** PRECIOS UNITARIOS

**ANEXO 7.** PRESUPUESTO GENERAL

**ANEXO 8.** PRESUPUESTO GENERAL APLICANDO LA LOSA NERVADA

**ANEXO 9.** TABLAS

**ANEXO 10.** FICHA TÉCNICA

**ANEXO 11.** CATÁLOGO DE FERROTODO

**ANEXO 12.** CRONOGRAMA – PLAN DE TRABAJO